# **LINEE DI INDIRIZZO PER LE RICOGNIZIONI E I PIANI DI RAZIONALIZZAZIONE DEGLI ORGANISMI PARTECIPATI DAGLI ENTI TERITORIALI (ART. 24 D.LGS. N. 175/2016)**

### **INDICE**

# **01. SCHEDA ANAGRAFICA**

# **02. RICOGNIZIONE DELLE SOCIETÀ PARTECIPATE**

- 02.01. Ricognizione delle società a partecipazione diretta
- 02.02. Ricognizione delle società a partecipazione indiretta
- 02.03. Grafico delle relazioni tra partecipazioni

### **03. REQUISITI TESTO UNICO DELLE SOCIETÀ A PARTECIPAZIONE PUBBLICA (T.U.S.P.)**

- 03.01. Finalità perseguite e attività ammesse (articoli 4 e 26)
- 03.02. Condizioni art. 20 co. 2

# **04. MANTENIMENTO SENZA INTERVENTI DI RAZIONALIZZAZIONE**

# **05. AZIONI DI RAZIONALIZZAZIONE**

- 05.01. Contenimento costi 05.02. Cessione/Alienazione quote
- 05.03. Liquidazione
- 05.04. Fusione/Incorporazione
- 05.05. Riepilogo

# **06. ELENCO MOTIVAZIONI**

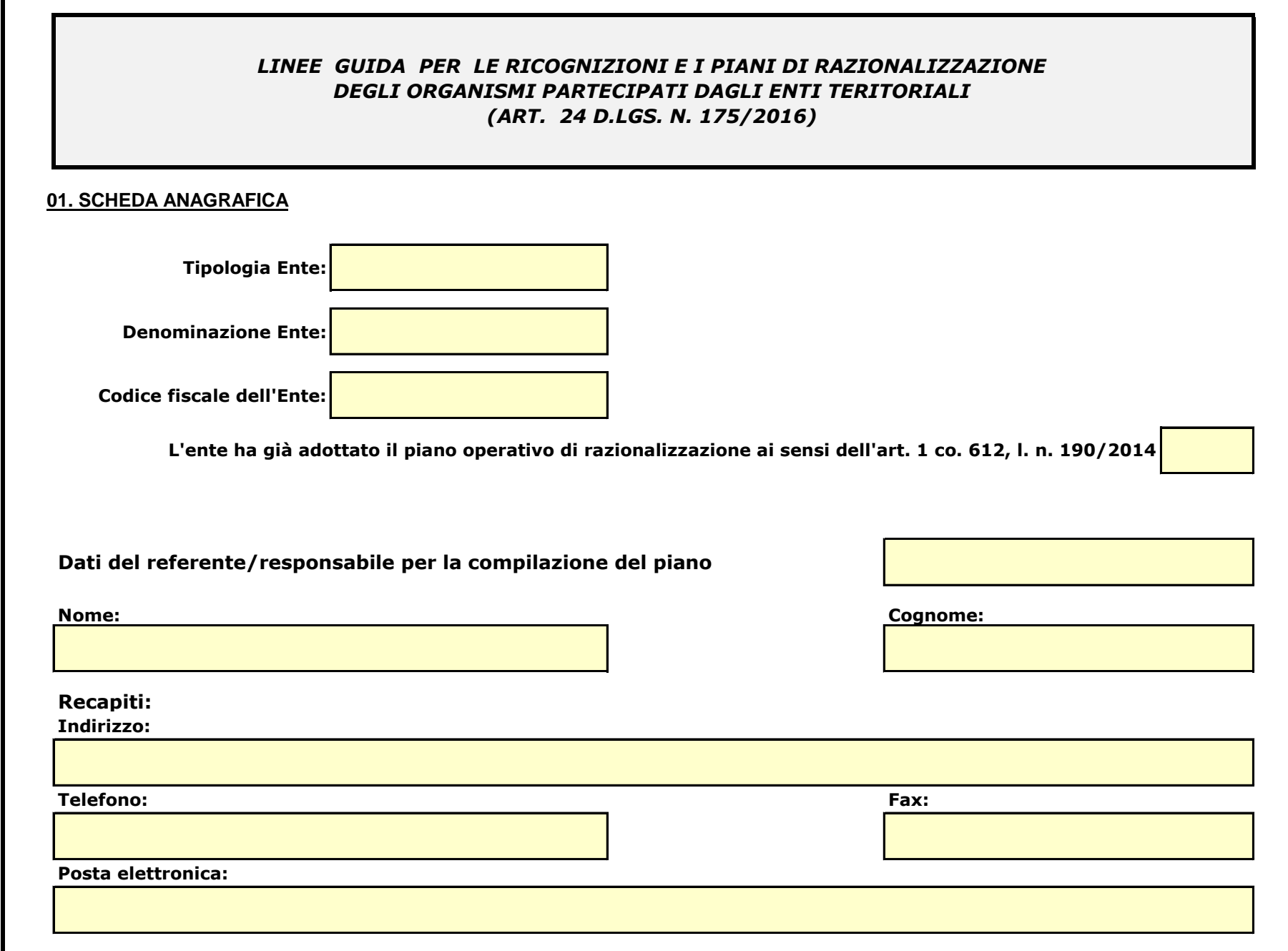

# **02. RICOGNIZIONE DELLE SOCIETÀ PARTECIPATE**

### *Se l'ente partecipa al capitale di una società sia direttamente sia indirettamente, compilare sia la scheda 02.01. sia la scheda 02.02.*

02.01. Ricognizione delle società a partecipazione diretta

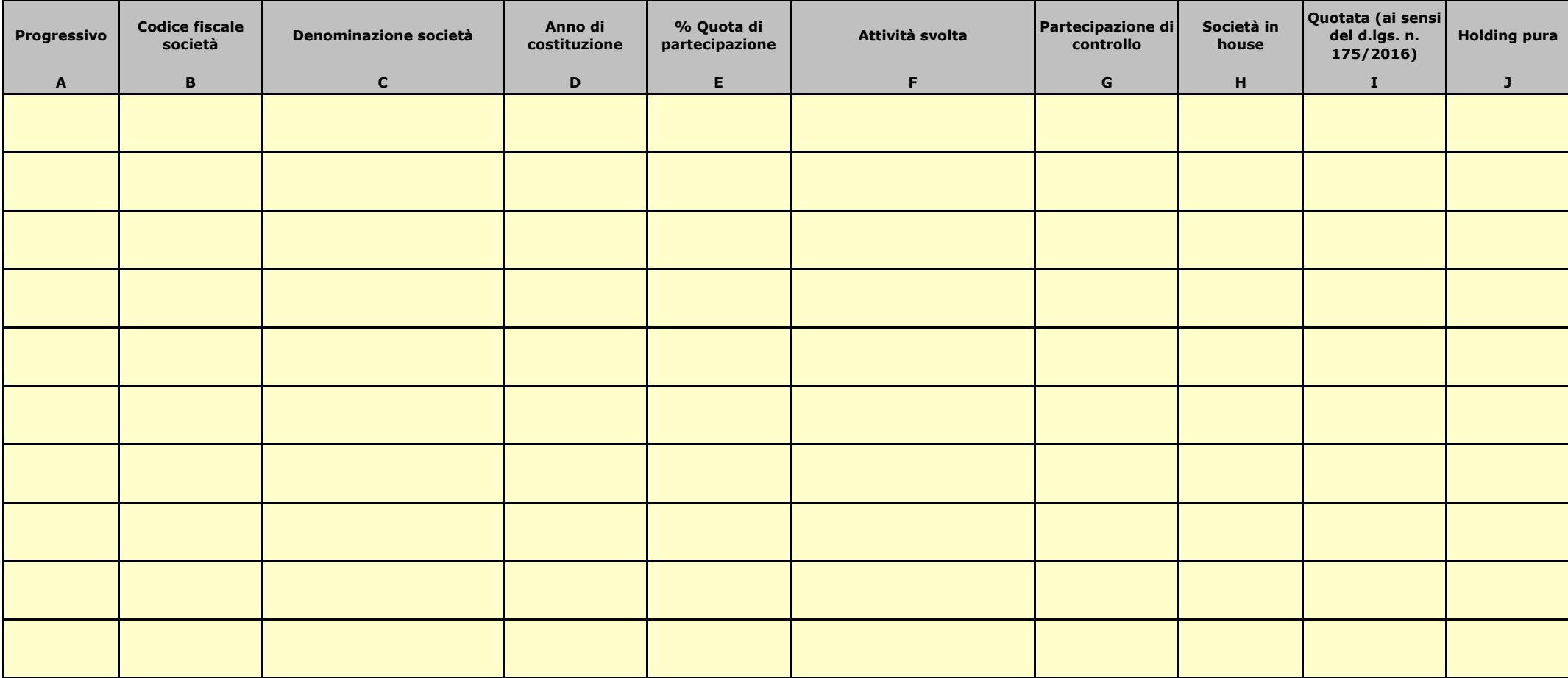

Le società a partecipazione diretta (quotate e non quotate) sono sempre oggetto di ricognizione, anche se non controllate dall'ente.

Colonna B: Inserire codice di 11 cifre per le società aventi sede in Italia; codice di 11 cifre seguito da "E" per le società aventi sede all'estero.

Colonna C: Inserire la ragione sociale comprensiva della forma giuridica.

Colonna E: Inserire valori comprensivi di decimali.

Colonna F: Inserire una descrizione sintetica della/e attività effettivamente svolta/e.

Colonna G: Indicare se la partecipazione detenuta dall'amministrazione è di controllo ai sensi dell'art. 2359 c.c.

Colonna H: Indicare "SI" se l'Amministrazione esercita il controllo analogo o più Amministrazioni esercitano il controllo analogo congiunto.

Colonna I: Indicare "SI" se la società emette azioni quotate in mercati regolamentati; se ha emesso, al 31/12/2015, strumenti finanziari quotati in mercati regolamentati;

se sia partecipata da società quotate o che hanno emesso strumenti finanziari quotati.

Colonna J: Indicare "SI" se la società ha come oggetto sociale esclusivo la gestione delle partecipazioni societarie per conto dell'Amministrazione.

#### **02. RICOGNIZIONE DELLE SOCIETÀ PARTECIPATE**

02.02. Ricognizione delle società a partecipazione indiretta

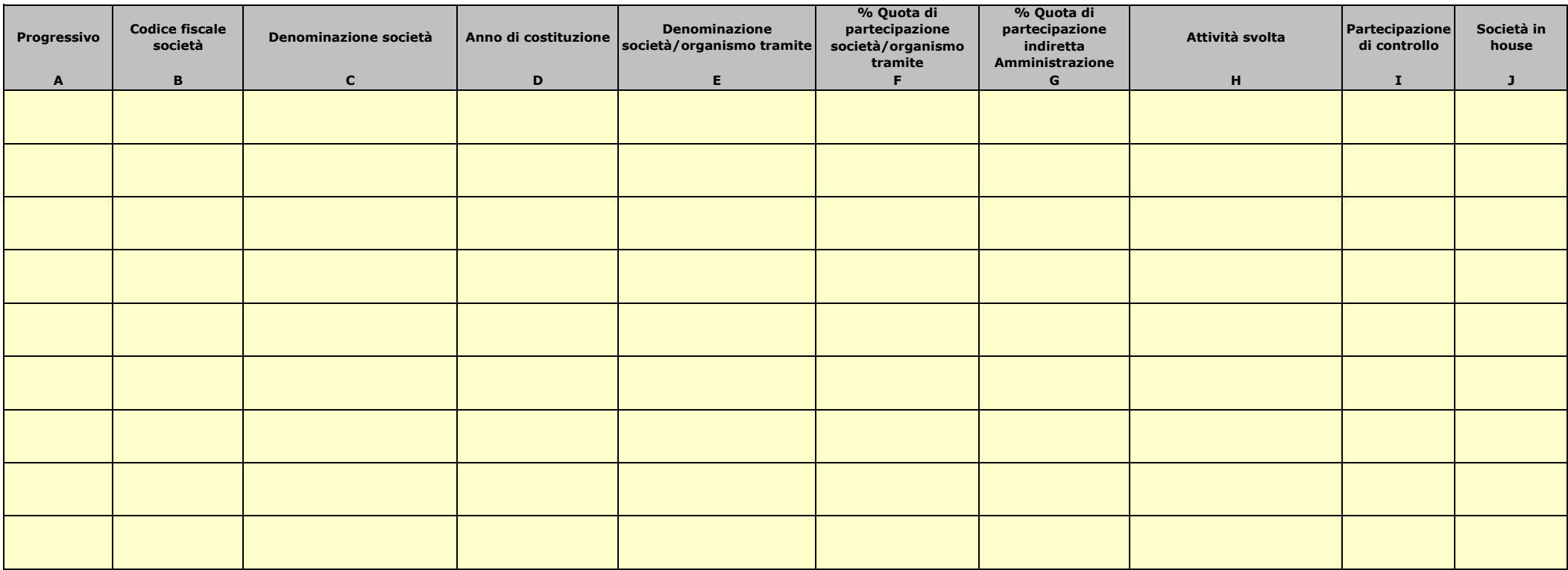

Le società a partecipazione indiretta (quotate e non quotate) sono oggetto di ricognizione solo se detenute dall'ente per il tramite di una società/organismo sottoposto a controllo da parte dello stesso.

Colonna B: Inserire codice di 11 cifre per le società aventi sede in Italia; codice di 11 cifre seguito da "E" per le società aventi sede all'estero.

Colonna C: Inserire la ragione sociale comprensiva della forma giuridica.

Colonna E: Inserire la denominazione delle società/organismi (1 o +) attraverso le quali l'ente partecipa alle medesime. Per le indirette di livello successivo, inserire la denominazione delle società/organismi (1 o +) att partecipanti (1 o +) del livello immediatamente precedente.

Colonna F: indicare separatamente ciascuna quota di partecipazione (comprensiva di decimali) qualora la partecipazione sia detenuta attraverso 2 o + società/organismi tramite.

Colonna G: indicare una unica quota di partecipazione (comprensiva di decimali) determinata in proporzione alla quote di partecipazione dei livelli precedenti.

Colonna H: Inserire una descrizione sintetica della/e attività effettivamente svolta/e.

Colonna I: Indicare se la partecipazione detenuta dall'amministrazione è di controllo ai sensi dell'art. 2359 c.c.

Colonna J: Indicare "SI" se l'Amministrazione esercita il controllo analogo o più Amministrazioni esercitano il controllo analogo congiunto.

Colonna K: Indicare "SI" se la società emette azioni quotate in mercati regolamentati; se ha emesso, al 31/12/2015, strumenti finanziari quotati in mercati regolamentati;

se sia partecipata da società quotate o che hanno emesso strumenti finanziari quotati.

Colonna L: Indicare "SI" se la società ha come oggetto sociale esclusivo la gestione delle partecipazioni societarie per conto dell'Amministrazione.

# **02. RICOGNIZIONE DELLE SOCIETÀ PARTECIPATE**

02.03. Grafico delle relazioni tra partecipazioni

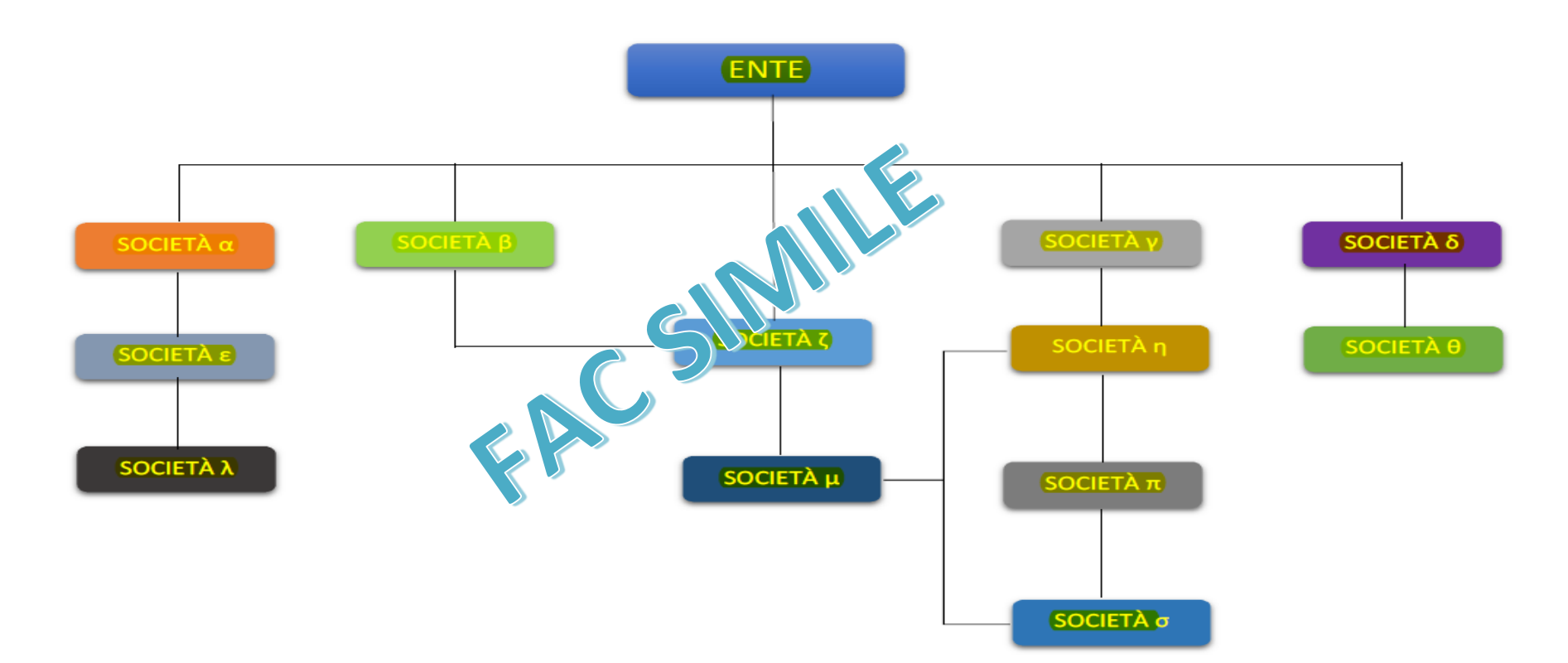

### **03. REQUISITI TESTO UNICO DELLE SOCIETÀ A PARTECIPAZIONE PUBBLICA**

03.01. Finalità perseguite e attività ammesse (articoli 4 e 26) *Compilare una scheda per ciascuna società*

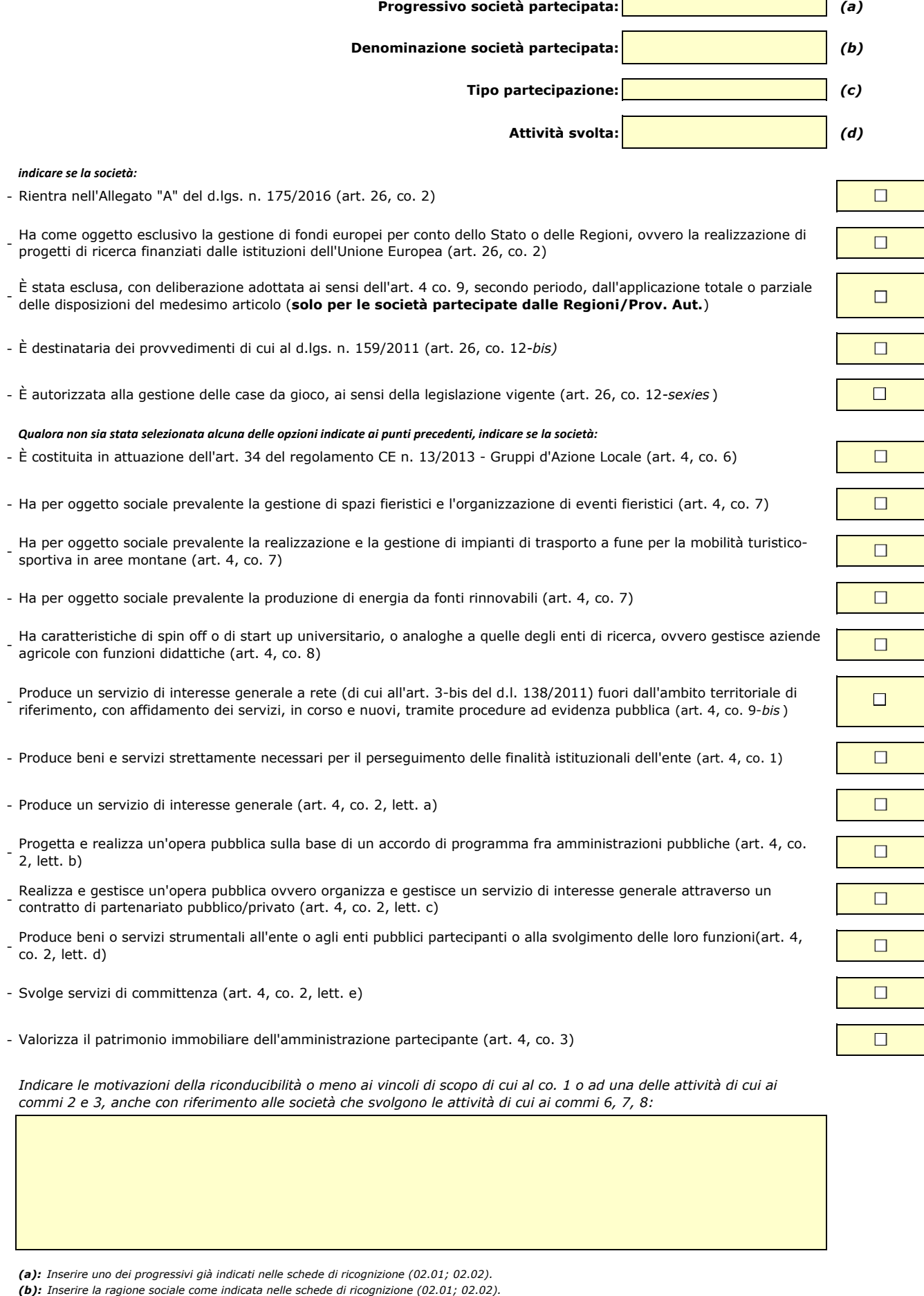

*(c): Indicare il tipo di partecipazione distinguendo i casi in cui la società sia partecipata direttamente, indirettamente (tramite altra società/organismo), ovvero in parte direttamente e in parte indirettamente.*

*(d): Inserire l'attività come indicata nelle schede di ricognizione (02.01; 02.02).*

### **03. REQUISITI TESTO UNICO DELLE SOCIETÀ A PARTECIPAZIONE PUBBLICA**

03.02. Condizioni art. 20, co. 2 *Compilare una scheda per ciascuna società* **Progressivo società partecipata:** *(a)* **Denominazione società partecipata:** *(b)* **Tipo partecipazione:** *(c)* **Attività svolta:** *(d)*

*Indicare i seguenti dati con riferimento all'esercizio 2015 :*

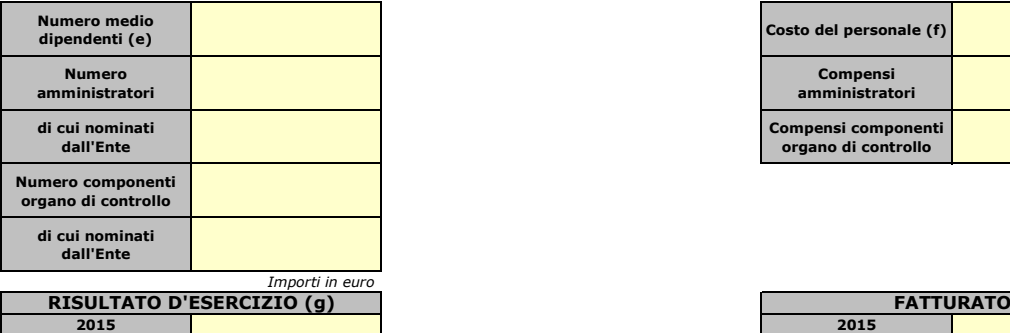

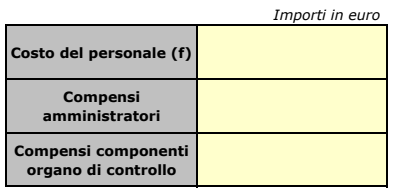

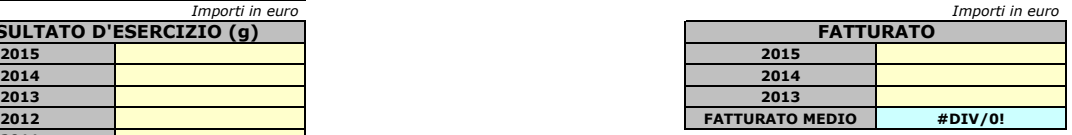

*Sussistenza delle condizioni di cui all'art. 20, co. 2:*

*Indicare quali società/enti strumentali:*

**2011**

- La partecipazione societaria non rientra in alcuna delle categorie di cui all'art. 4 (art. 20, co. 2, lett. a)

- Società priva di dipendenti o con numero di amministratori superiore a quello dei dipendenti (art. 20, co. 2, lett. b)

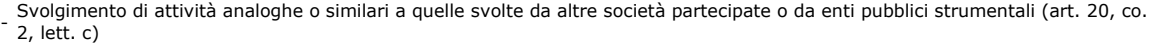

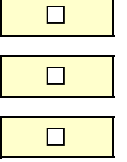

 $\Box$ 

 $\Box$ 

 $\Box$ 

 $\Box$ 

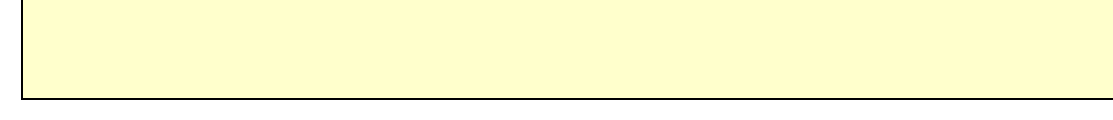

- Fatturato medio non superiore a 500.000 euro nel triennio precedente (art. 20, co. 2, lett. d e art. 26, co. 12*-quinquies* )

- Perdite in 4 dei 5 esercizi precedenti (per società che non gestiscono un servizio di interesse generale) (art. 20, co. 2, lett. e)

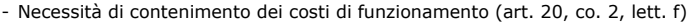

- Necessità di aggregazione con altre società aventi ad oggetto le attività consentite all'art. 4 (art. 20, co. 2, lett. g)

*Indicare le motivazioni della sussistenza o meno delle condizioni di cui ai punti precedenti:*

*Azioni da intraprendere:*

- *(b): Inserire la ragione sociale come indicata nelle schede di ricognizione (02.01; 02.02).*
- *(c): Indicare il tipo di partecipazione distinguendo i casi in cui la società sia partecipata direttamente, indirettamente (tramite altra società/organismo), ovvero in parte direttamente e in parte indirettamente.*
- 
- *(d): Inserire l'attività svolta come indicata nelle schede di ricognizione (02.01; 02.02). (e): Inserire il numero medio di dipendenti come da nota integrativa al bilancio.*
- *(f): Inserire la voce B9 del Conto economico.*
- *(g): Inserire il risultato d'esercizio al netto delle imposte.*

*<sup>(</sup>a): Inserire uno dei progressivi già indicati nelle schede di ricognizione (02.01; 02.02).*

#### **04. MANTENIMENTO SENZA INTERVENTI DI RAZIONALIZZAZIONE**

*Compilare un record per ciascuna partecipazione che si intende mantenere senza interventi di razionalizzazione*

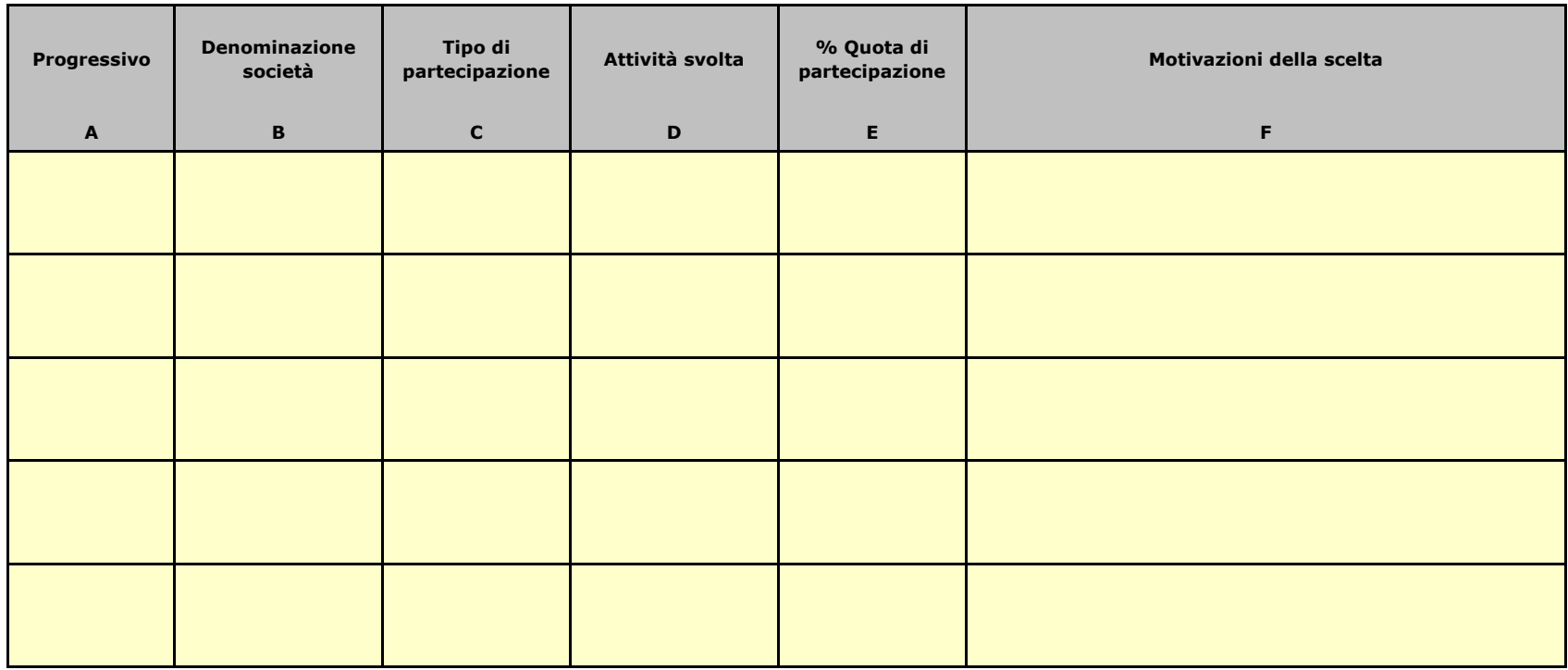

*Colonna A: Inserire uno dei progressivi indicati nelle schede di ricognizione (02.01; 02.02).*

*Colonna B: Inserire la ragione sociale come indicata nelle schede di ricognizione (02.01; 02.02).*

*Colonna C: Indicare il tipo di partecipazione distinguendo i casi in cui la società sia partecipata direttamente, indirettamente (tramite altra società/organismo), oppure in parte direttamente e in parte indirettamente.*

*Colonna D: Inserire l'attività svolta come indicata nelle schede di ricognizione (02.01; 02.02).*

*Colonna E: Inserire la quota complessiva di partecipazione dell'Amministrazione, sommando le quote dirette (02.01 colonna E) e indirette (02.02 colonna G).*

*Colonna F: Indicare, ai sensi dell'art. 24 co. 1, la/le motivazioni della scelta di mantenimento della partecipazione senza alcun intervento di razionalizzazione.*

 *Allo scopo, specificare la sussistenza dei requisiti indicati dalla scheda 03.01 (stretta necessarietà della società alle finalità dell'ente e svolgimento da parte della medesima di una delle attività consentite dall'art. 4). In caso di attività inerenti ai servizi pubblici locali, esplicitare le ragioni della convenienza economica dell'erogazione del servizio mediante la società anzichè in forme alternative (gestione diretta, azienda speciale, ecc.) e della sostenibilità della scelta in termini di costo-opportunità per l'ente. Con riferimento alle condizioni di cui alla scheda 03.02, dichiarare espressamente che non ricorrono le condizioni ivi indicate e darne motivazione. In relazione ai servizi pubblici a rete di rilevanza economica, dare dimostrazione della non necessarietà di operazioni di aggregazione con altre società operanti nello stesso settore e del fatto che la società svolge servizi non compresi tra quelli da affidare per il tramite dell'Ente di Governo d'Ambito.*

#### 05.01. Contenimento costi

*Compilare una scheda per ciascuna società per la quale si prevedono interventi di contenimento dei costi* 

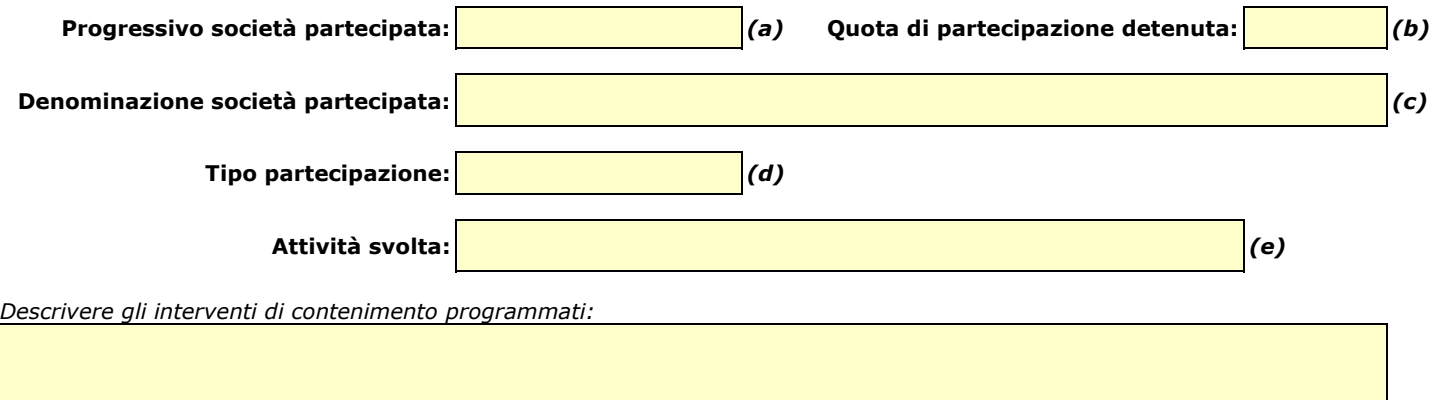

*Indicare le motivazioni:*

*Indicare le modalità di attuazione:*

*Indicare i tempi stimati:*

*Indicare una stima dei risparmi attesi:*

*(a): Inserire uno dei progressivi già indicati nelle schede di ricognizione (02.01; 02.02).*

*(b): Inserire la quota complessiva di partecipazione dell'Amministrazione, sommando le quote dirette (02.01 colonna E) e indirette (02.02 colonna G).*

*(c): Inserire la ragione sociale come indicata nelle schede di ricognizione (02.01; 02.02).*

*(d): Indicare il tipo di partecipazione distinguendo i casi in cui la società sia partecipata direttamente, indirettamente (tramite altra società/organismo), ovvero in parte direttamente e in parte indirettamente.*

*(e): Inserire l'attività come indicata nelle schede di ricognizione (02.01; 02.02).*

#### 05.02. Cessione/Alienazione quote

*Compilare una scheda per ciascuna partecipazione che si intende cedere/alienare* 

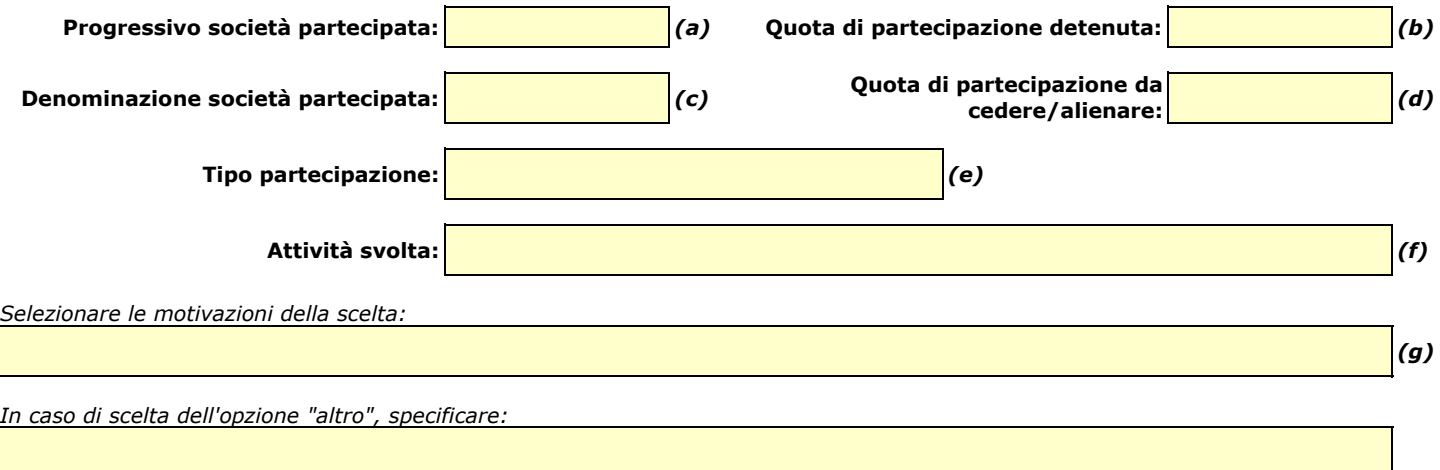

*Fornire ulteriori dettagli sulle motivazioni della scelta:*

*Indicare le modalità di attuazione della cessione/alienazione:*

*Indicare i tempi stimati per il perfezionamento della cessione/alienazione:*

*Indicare una stima dei risparmi attesi:*

*(a): Inserire uno dei progressivi già indicati nelle schede di ricognizione (02.01; 02.02).*

*(b): Inserire la quota complessiva di partecipazione dell'Amministrazione, sommando le quote dirette (02.01 colonna E) e indirette (02.02 colonna G).*

*(c): Inserire la ragione sociale come indicata nelle schede di ricognizione (02.01; 02.02).*

*(d): Inserire la quota di partecipazione che si intende cedere/alienare.*

*(e): Indicare il tipo di partecipazione distinguendo i casi in cui la società sia partecipata direttamente, indirettamente (tramite altra società/organismo), ovvero in parte direttamente e in parte indirettamente.*

*(f): Inserire l'attività svolta come indicata nelle schede di ricognizione (02.01; 02.02).*

*(g): Vedi scheda 06. "Appendice\_motivazioni".*

#### 05.03. Liquidazione

*Compilare una scheda per ciascuna partecipazione che si intende mettere in liquidazione* 

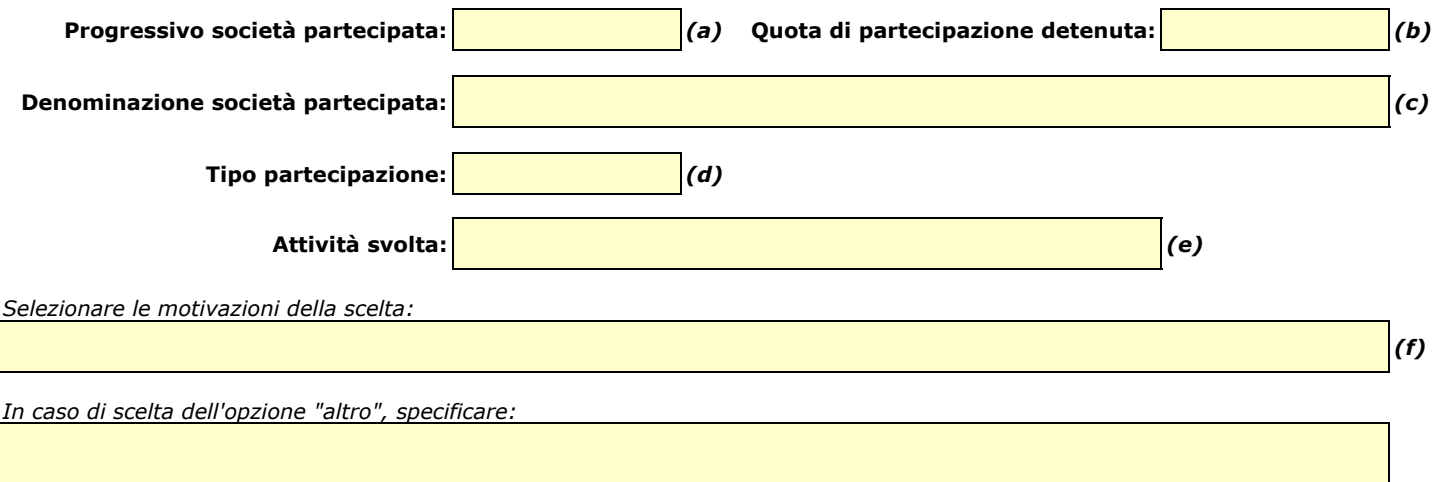

*Fornire ulteriori dettagli sulle motivazioni della scelta:*

*Indicare le modalità di attuazione della liquidazione:*

*Indicare i tempi stimati per la conclusione della procedura:*

*Indicare una stima dei risparmi attesi:*

*(a): Inserire uno dei progressivi già indicati nelle schede di ricognizione (02.01; 02.02).*

*(b): Inserire la quota complessiva di partecipazione dell'Amministrazione, sommando le quote dirette (02.01 colonna E) e indirette (02.02 colonna G).*

*(c): Inserire la ragione sociale come indicata nelle schede di ricognizione (02.01; 02.02).*

*(d): Indicare il tipo di partecipazione distinguendo i casi in cui la società sia partecipata direttamente, indirettamente (tramite altra società/organismo), ovvero in parte direttamente e in parte indirettamente.*

*(e): Inserire l'attività come indicata nelle schede di ricognizione (02.01; 02.02).*

*(f): Vedi scheda 06. "Appendice\_motivazioni".*

#### 05.04. Fusione/Incorporazione

*Compilare una scheda per ciascuna partecipazione che si intende fondere/incorporare* 

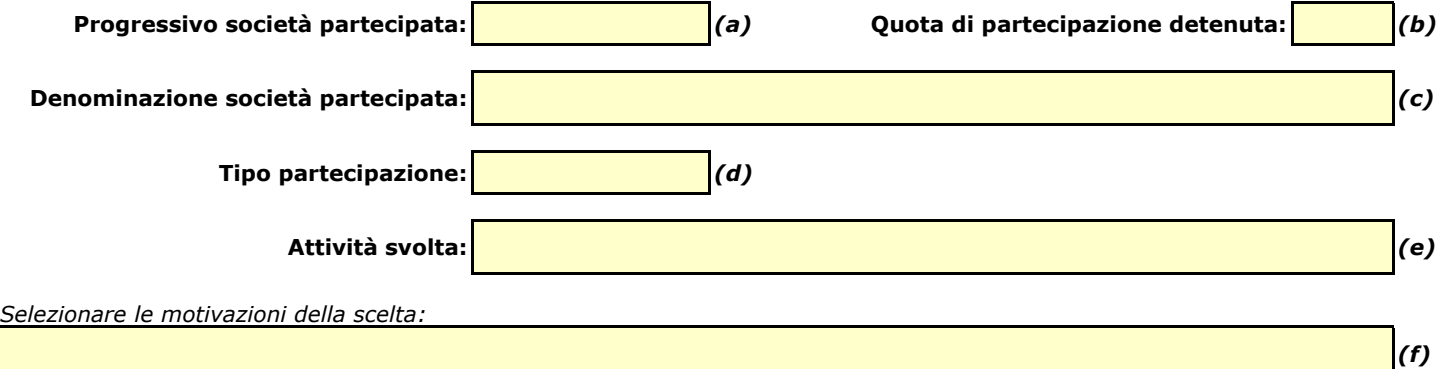

*In caso di scelta dell'opzione "altro", specificare:*

*Fornire ulteriori dettagli sulle motivazioni della scelta:*

*Indicare le modalità di attuazione dell'operazione straordinaria:*

*Indicare i tempi stimati per il perfezionamento dell'operazione:*

*Indicare una stima dei risparmi attesi:*

*(a): Inserire uno dei progressivi già indicati nelle schede di ricognizione (02.01; 02.02).*

*(f): Vedi scheda 06. "Appendice\_motivazioni".*

*<sup>(</sup>b): Inserire la quota complessiva di partecipazione dell'Amministrazione, sommando le quote dirette (02.01 colonna E) e indirette (02.02 colonna G).*

*<sup>(</sup>c): Inserire la ragione sociale come indicata nelle schede di ricognizione (02.01; 02.02).*

*<sup>(</sup>d): Indicare il tipo di partecipazione distinguendo i casi in cui la società sia partecipata direttamente, indirettamente (tramite altra società/organismo), ovvero in parte direttamente e in parte indirettamente.*

*<sup>(</sup>e): Inserire l'attività come indicata nelle schede di ricognizione (02.01; 02.02).*

05.05. Riepilogo

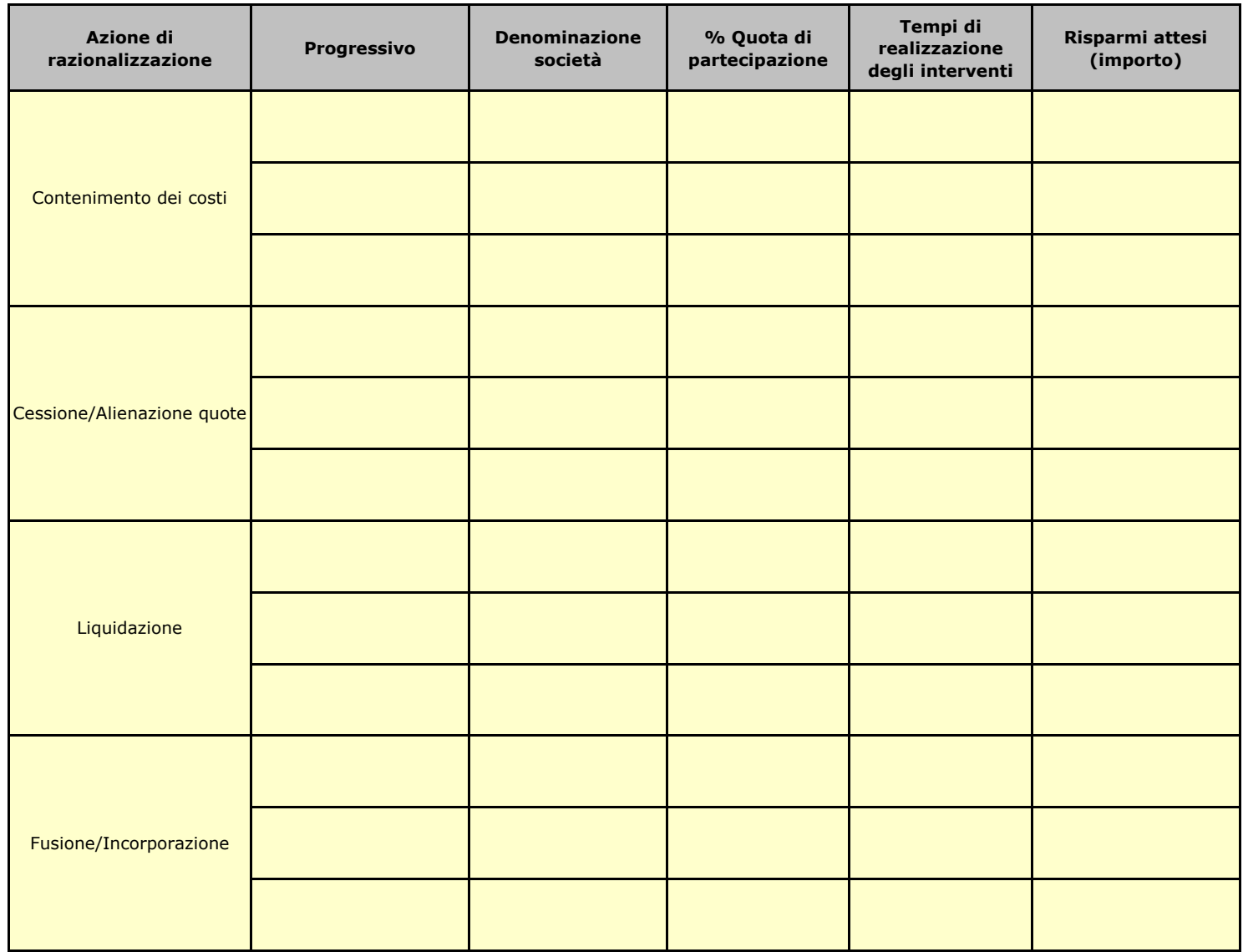

# **06. ELENCO MOTIVAZIONI SCHEDE 05.02, 05.03 E 05.04**

#### Scheda 05.02: Cessione/Alienazione quote

Nella "cella" relativa alla selezione delle motivazioni della scelta, dal menù a tendina è possibile scegliere tra le seguenti opzioni:

- **-** Internalizzazione delle attività svolte dalla società
- **-** Scelta di gestione del servizio in forma alternativa
- **-** Intervenuta modifica nella gestione/amministrazione della società, non condivisa dall'Ente
- **-** Società inattiva o non più operativa
- **-** Società non indispensabile per il perseguimento delle finalità dell'Ente
- **-** Società composta da soli amministratori o con numero dipendenti inferiore al numero amministratori
- **-** Società con fatturato medio inferiore a 500 mila euro nel triennio precedente
- **-** Perdite reiterate
- **-** Carenza persistente di liquidità
- **-** Società con oggetto analogo o similare ad altri organismi partecipati dall'Ente
- **-** Altro (specificare)

#### Scheda 05.03: Liquidazione

Nella "cella" relativa alla selezione delle motivazioni della scelta, dal menù a tendina è possibile scegliere tra le seguenti opzioni:

- **-** Internalizzazione delle attività svolte dalla società
- **-** Scelta di gestione del servizio in forma alternativa
- **-** Intervenuta modifica nella gestione/amministrazione della società, non condivisa dall'Ente
- **-** Società inattiva o non più operativa
- **-** Società non indispensabile per il perseguimento delle finalità dell'Ente
- **-** Società composta da soli amministratori o con numero dipendenti inferiore al numero amministratori
- **-** Società con fatturato medio inferiore a 500 mila euro euro nel triennio precedente
- **-** Perdite reiterate
- **-** Carenza persistente di liquidità
- **-** Società con oggetto analogo o similare ad altri organismi partecipati dall'Ente
- **-** Altro (specificare)

### Scheda 05.04: Fusione/Incorporazione

Nella "cella" relativa alla selezione delle motivazioni della scelta, dal menù a tendina è possibile scegliere tra le seguenti opzioni:

- **-** Svolgimento di attività complementari o analoghe a quelle coinvolte nel progetto di fusione/incorporazione
- **-** Aggregazione di società di servizi pubblici locali a rilevanza economica
- **-** Riduzione/contenimento dei costi di funzionamento (compresi quelli degli amministratori e organi di revisione interna) o dei costi di produzione di beni e servizi
- **-** Compensazione di eventuali squilibri finanziari e/o economici preesistenti alla fusione/incorporazione
- **-** Realizzazione di economie di scala e di altre sinergie per l'integrazione di fasi consecutive della produzione di beni e servizi e/o migliore utilizzo degli impianti, delle attrezzature e del know how in uso
- **-** Altro (specificare)